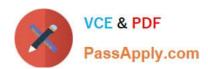

# PLATFORM-APP-BUILDER Q&As

Salesforce Certified Platform App Builder

# Pass Salesforce PLATFORM-APP-BUILDER Exam with 100% Guarantee

Free Download Real Questions & Answers PDF and VCE file from:

https://www.passapply.com/platform-app-builder.html

100% Passing Guarantee 100% Money Back Assurance

Following Questions and Answers are all new published by Salesforce
Official Exam Center

- Instant Download After Purchase
- 100% Money Back Guarantee
- 365 Days Free Update
- 800,000+ Satisfied Customers

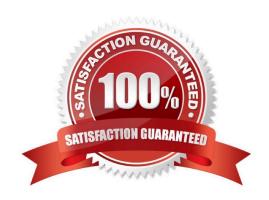

## https://www.passapply.com/platform-app-builder.html 2024 Latest passapply PLATFORM-APP-BUILDER PDF and VCE dumps Download

#### **QUESTION 1**

| Each workflow rule applies to a single object.                                                                               |
|----------------------------------------------------------------------------------------------------|
| A. True                                                                                                    |
| B. False                                                                                                    |
| Correct Answer: A                                                                                                    |
|                                                                                                    |
| QUESTION 2                                                                                                    |
| Which sandbox is used for performance testing?                                                                               |
| A. Developer                                                                                                    |
| B. Full                                                                                                    |
| C. Partial                                                                                                    |
| D. Developer Pro                                                                                                    |
| Correct Answer: B                                                                                                    |
|                                                                                                    |
| QUESTION 3                                                                                                    |
| A developer has completed work in the sandbox and is ready to send it to a related org. What deployment tool should be used? |
| A. Force.com IDE                                                                                                    |
| B. Changes Sets                                                                                                    |
| C. Unmanaged Packages                                                                                                    |
| D. Force.com Migration Tool                                                                                                  |
| Correct Answer: B                                                                                                    |
|                                                                                                    |
| QUESTION 4                                                                                                    |

Universal Containers is setting up salesforce for the first time. Management wants the sales and marketing teams to have different navigation names in the salesforce1 mobile app. Which option is available to an app builder to satisfy the requirement?

- A. Create sales and marketing profiles to ensure read access to different objects
- B. Create roles for sales and marketing and assign a custom homepage layout for each role.

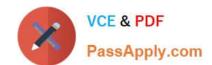

## https://www.passapply.com/platform-app-builder.html 2024 Latest passapply PLATFORM-APP-BUILDER PDF and VCE dumps Download

- C. Create mobile navigation menus for both the sales and marketing profiles.
- D. Create public groups for sales and marketing and create mobile navigation menus for each group.

Correct Answer: C

#### **QUESTION 5**

Which capability allows an app builder to grant object-level access? (Choose two.)

- A. Assigning a user a Profile that allows Read access to an object.
- B. Assigning a user a Public Group that allows for Read and Edit access to an object.
- C. Assigning a user a Permission Set that allows Read and Edit access to an object.
- D. Assigning a user a Role that allows Read access to an object.

Correct Answer: AC

PLATFORM-APP-BUILDER PLATFORM-APP-BUILDER PDF Dumps Practice Test Exam Questions